## **Лекция**

## **Анализ использования материальных запасов на предприятии.**

# **Вопросы:**

**1. Задачи и информационное обеспечение анализа использования материальных запасов.**

**2. Анализ обеспеченности предприятия материальными запасами.**

- **3. Анализ использования материалоемкости ресурсов.**
- **4. Анализ прибыли на рубль материальных затрат.**

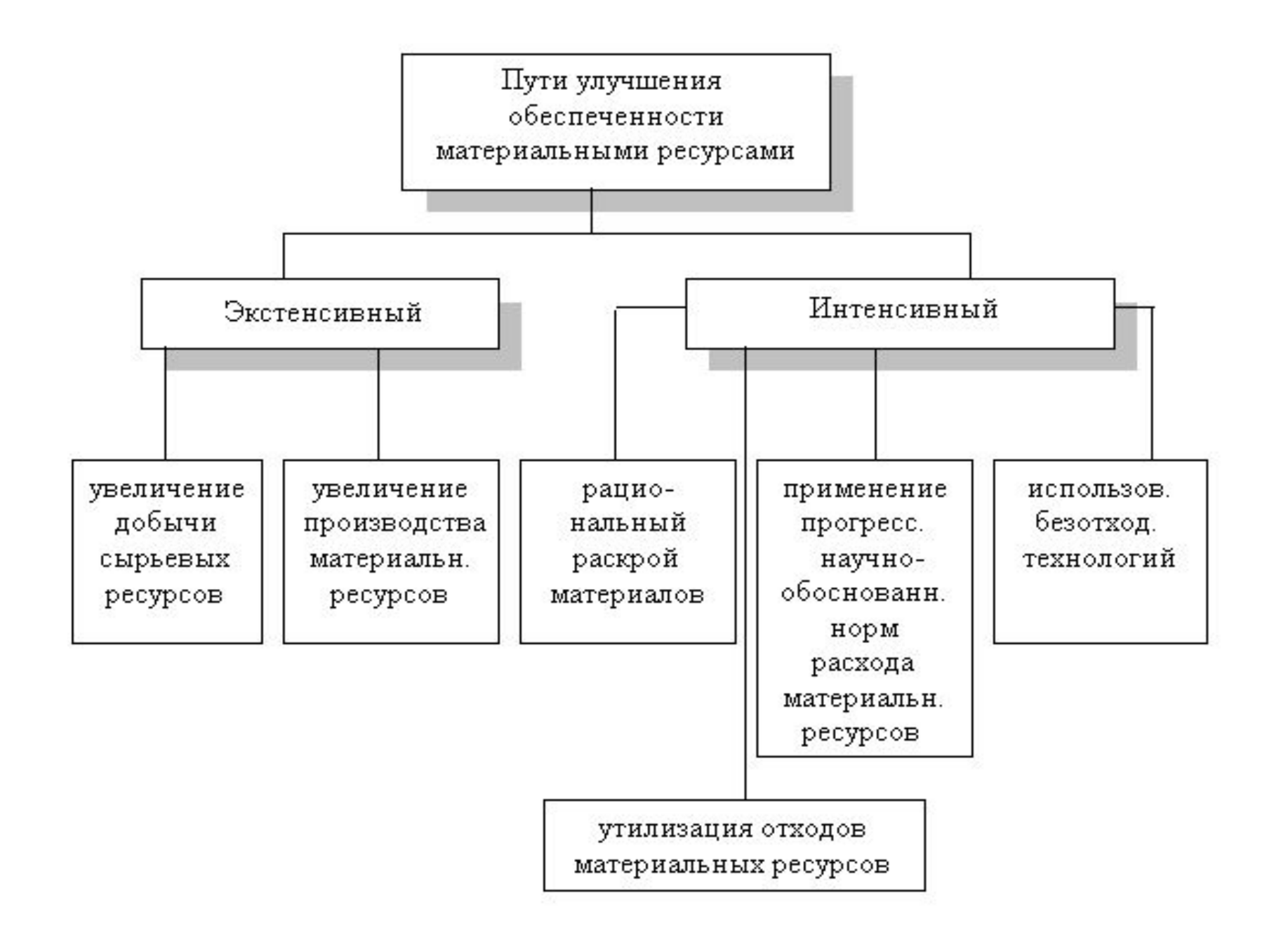

Степень обеспеченности потребности в материальных ресурсах договорами на их поставку оценивается с помощью следующих показателей:

- коэффициент обеспеченности по плану

 $K_{\odot 6. \pi \pi} = \frac{C$ тоимость материальн ых ресурсов по заключенны м договорам Плановая потребность

- коэффициент обеспеченности фактический

 $K_{o6.\phi} = \frac{C$ тоимость фактически поставленных материальных ресурсов Плановая потребность

## Обеспеченность потребности в материальных запасах договорами на поставку и фактическое их выполнение

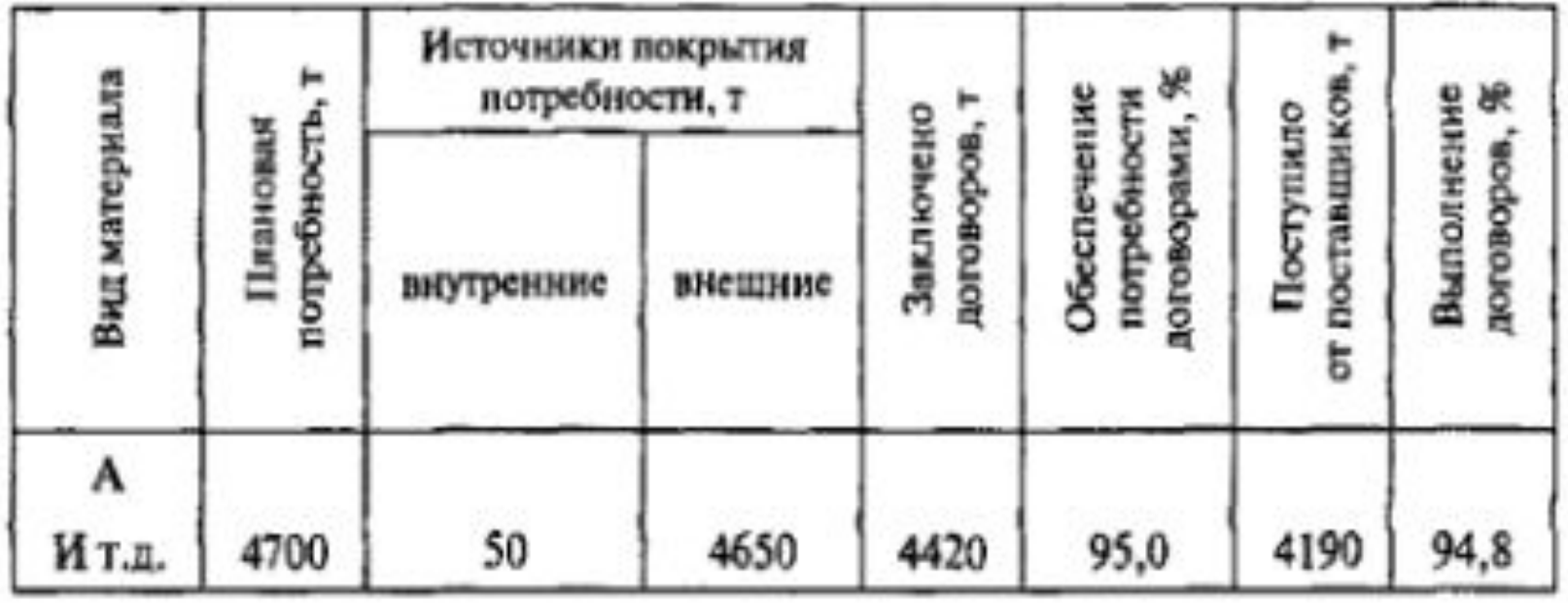

# Коэффициент обеспечения потребности источниками покрытия

$$
K_{\infty} = \frac{50 + 4420}{4700} = 0.95. \qquad K_{\infty} = \frac{4190 + 50}{4700} = 0.90.
$$

Для оценки ритмичности поставок используются показатели:

- коэффициент неравномерности поставок материалов:

$$
K_{\text{Hep.}} = \sqrt{\frac{\sum (x_i - 100)^2 f}{\sum f}},
$$

где х -процент выполнения плана поставки по периодам (дням, декадам, месяцам); f - план поставки за те же периоды;

- коэффициент вариации:

$$
K_{\text{gap}} = \sqrt{\frac{\left(\sum \Delta f\right)^2}{k}} : \bar{f},
$$

где  $\Delta f$  – отклонение объема поставки по периодам от плана; k – количество анализируемых периодов; f - средний объем поставки материалов за период.

Потребность в материальных ресурсах на образование запасов определяется в трех оценках:

- в натуральных единицах измерения, что необходимо для установления потребности в складских помещениях;

- в денежной (стоимостной) оценке для выявления потребности в оборотных средствах и увязки с финансовым планом;

- в днях обеспеченности – в целях планирования и контроля за выполнением графика поставки.

Обеспеченность предприятия запасами в днях исчисляется по формуле:

$$
3_{\partial H} = \frac{3_{mi}}{P_{\partial_i}}
$$

где З<sub>дн</sub> - запасы сырья и материалов, в днях;

 $3<sub>mi</sub>$  – запасы *i*-ого вида материальных ресурсов в натуральных или стоимостных показателях,  $P_{\partial i}$  – средний дневной расход i-ого вида материальных ресурсов в тех же единицах измерения. Средний дневной расход каждого вида материалов рассчитывается делением суммарного расхода i-ого вида материальных ресурсов за анализируемый период (MP<sub>i</sub>) на количество календарных периодов (Д):

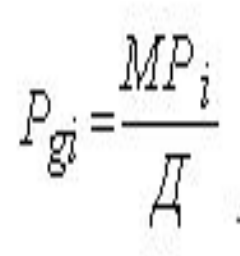

В процессе анализа фактические запасы важнейших видов сырья и материалов сопоставляют с нормативными и выявляют отклонение.

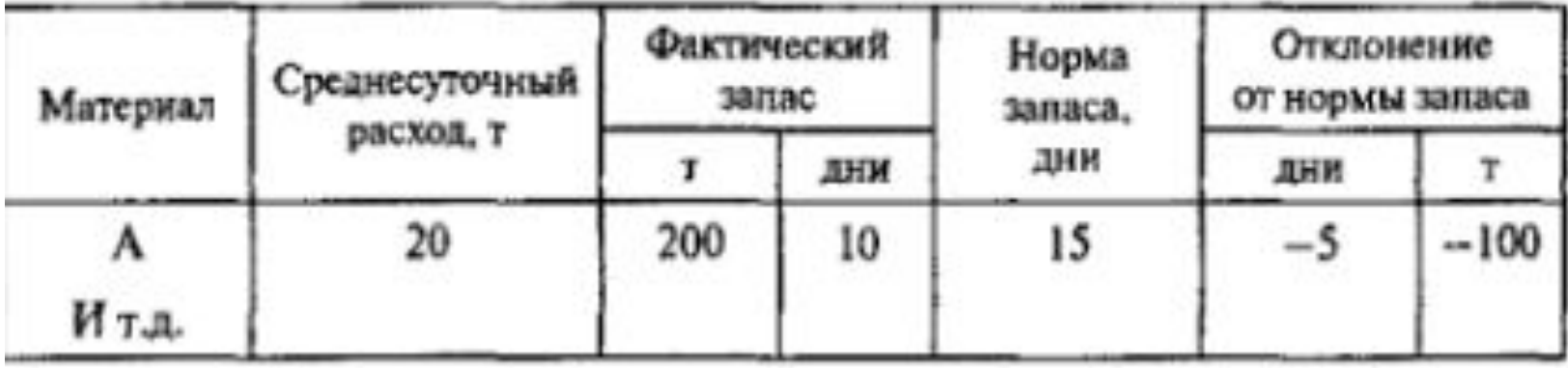

**Прирост (уменьшение) объема производства продукции по каждому виду за счет изменения:**

- 1. количества заготовленного сырья и материалов (3);
- 2. переходящих остатков сырья и материалов (Ост);
- 3. сверхплановых отходов из-за низкого качества сырья, замены материалов и других факторов (Отх);
- 4. удельного расхода сырья на единицу продукции (УР).

### **Модель выпуска продукции:**

$$
VBII_{i} = \frac{3_{i} \pm \Delta Ocm_{i} - Omx_{i}}{YP_{i}}.
$$

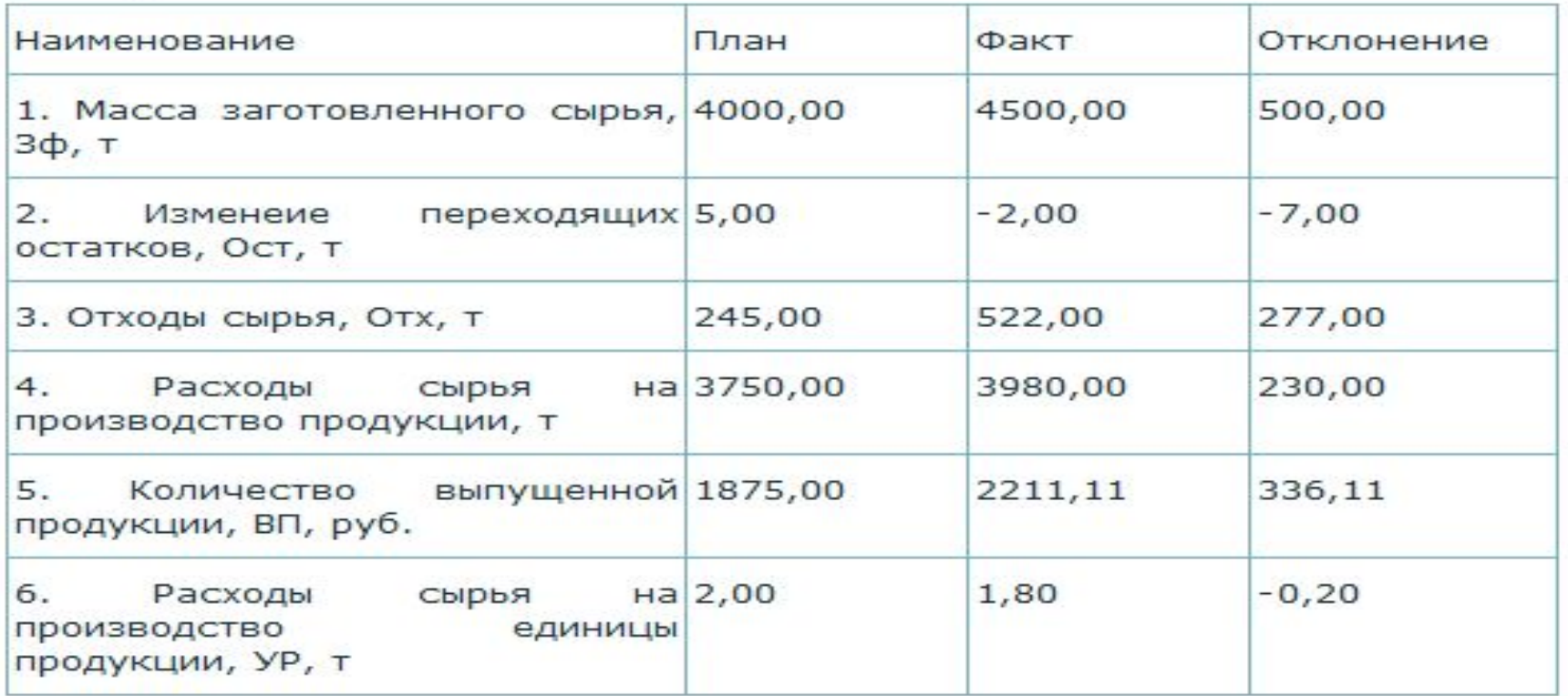

### **Метод абсолютных разниц:**

 $1.$ VB $\Pi$  = (3 $\phi$  – 3пл) / УР пл = 250,00 руб. 2. VB $\Pi$  = -(Ост ф – Ост пл) / УР пл =3,50 руб. 3.VB $\Pi$  = -(Отх ф – Отх пл) / УР пл = -138,50 руб. 4. VB $\Pi$  =-(Урф – УР пл) \* VB $\Pi\phi$  / УР пл = 221,11 руб.

5. Итого: 336,11 руб.

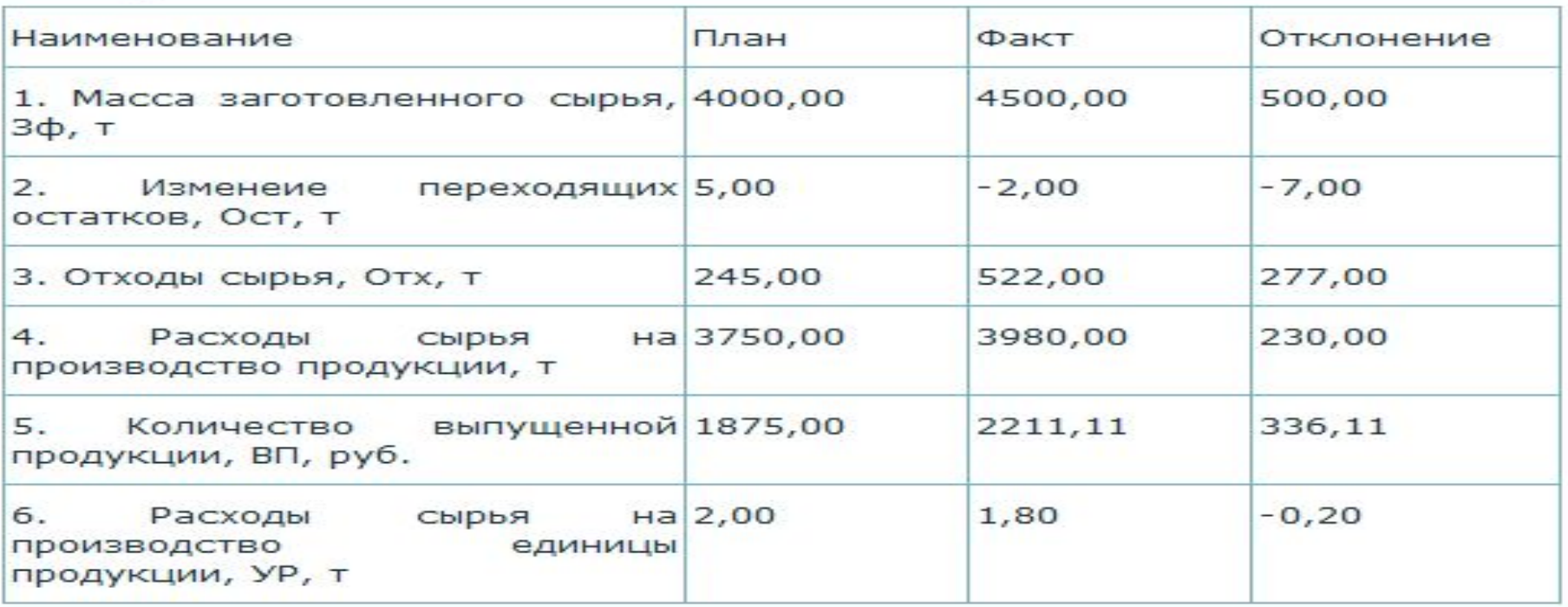

## **Метод цепной**

### **подстановки:**

ВПпл **=**1875,00 руб. ВПусл1 **=** 2125,00 руб. ВПусл2 **=** 2128,50 руб. ВПусл3 **=** 1990,00 руб. ВПф **=** 2211,11 руб.

VВПобщ = 2211,11 - 1875,00 = 336,11 руб.,

в том числе за счет изменения:

#### **•массы заготовленного сырья:**

 $VBIIs = 2125,00 - 1875,00 = 250,00 \text{ py6}.$ 

#### **•переходящих остатков:**

VB $\Pi$ oc $\tau$  = 2128,50 - 2125,00 = 3,50 py $\sigma$ .

#### **•отходов сырья:**

VВПотх = 1990,00 - 2128,50 = -138,50 руб.

## **•удельных расходов сырья:**  $VBIJyp = 2211,11 - 1990,00 = 221,11 \text{ py6}.$

**Итого: 336,11 руб.**

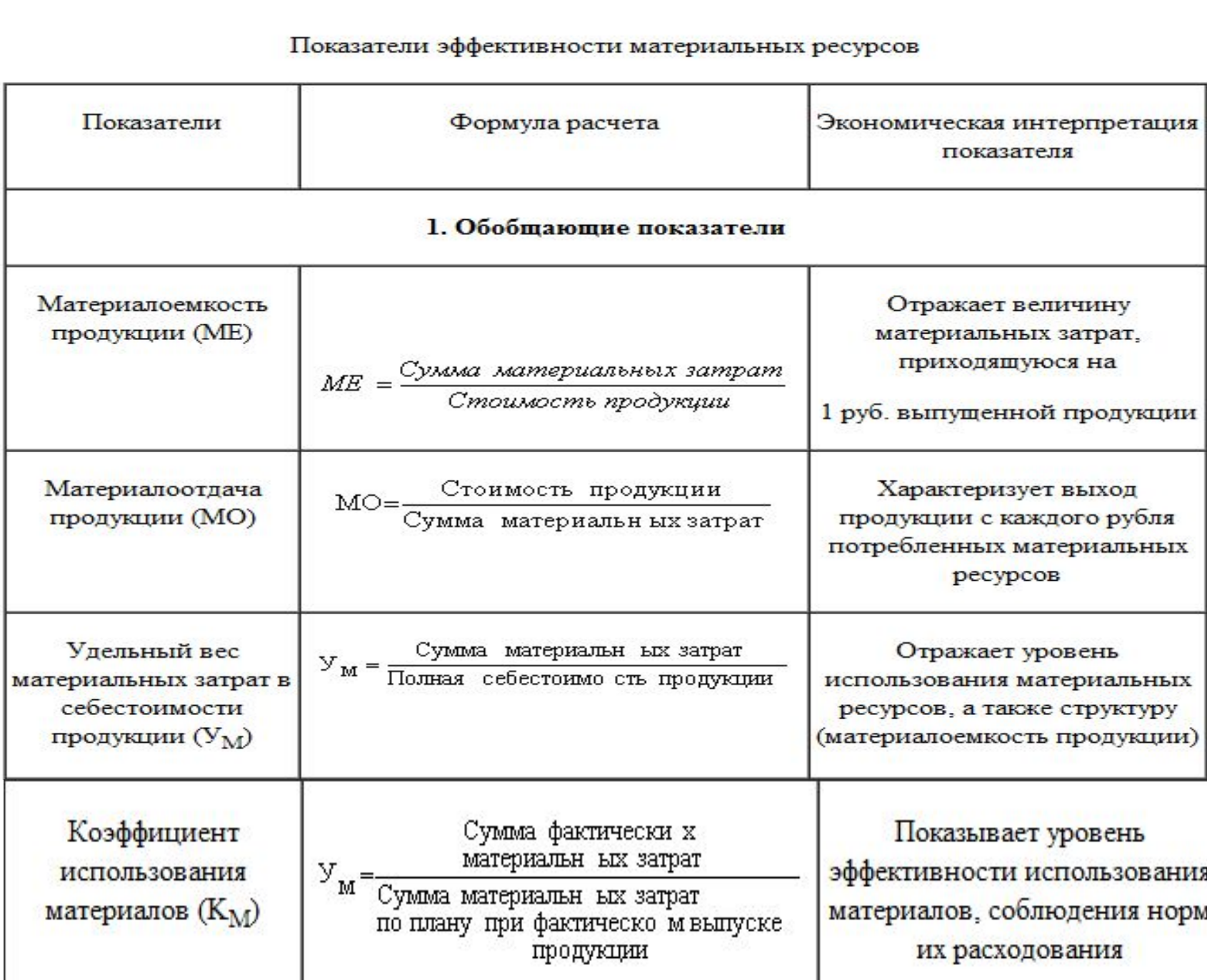

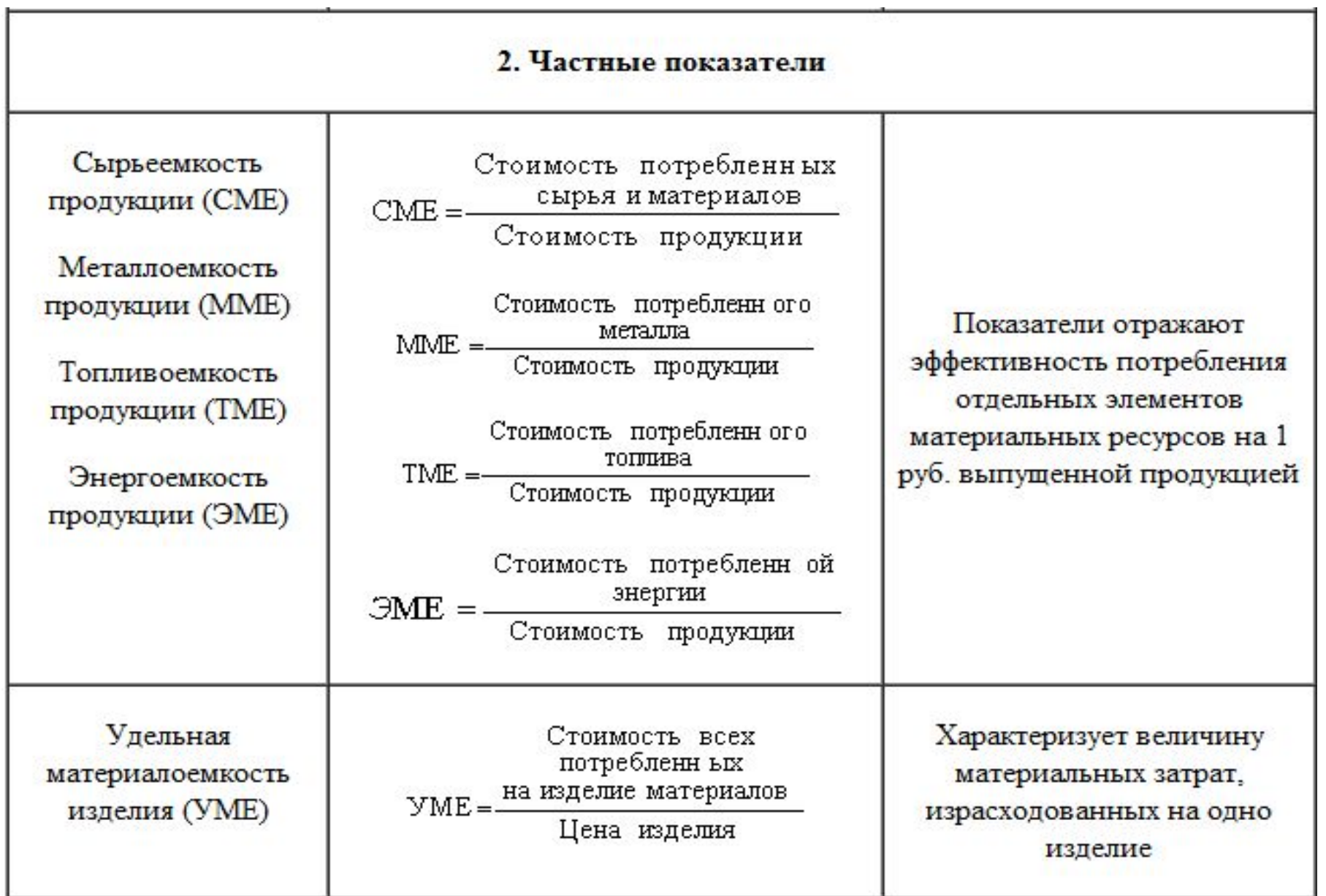

Структурно-логическая факторная модель материалоемкости

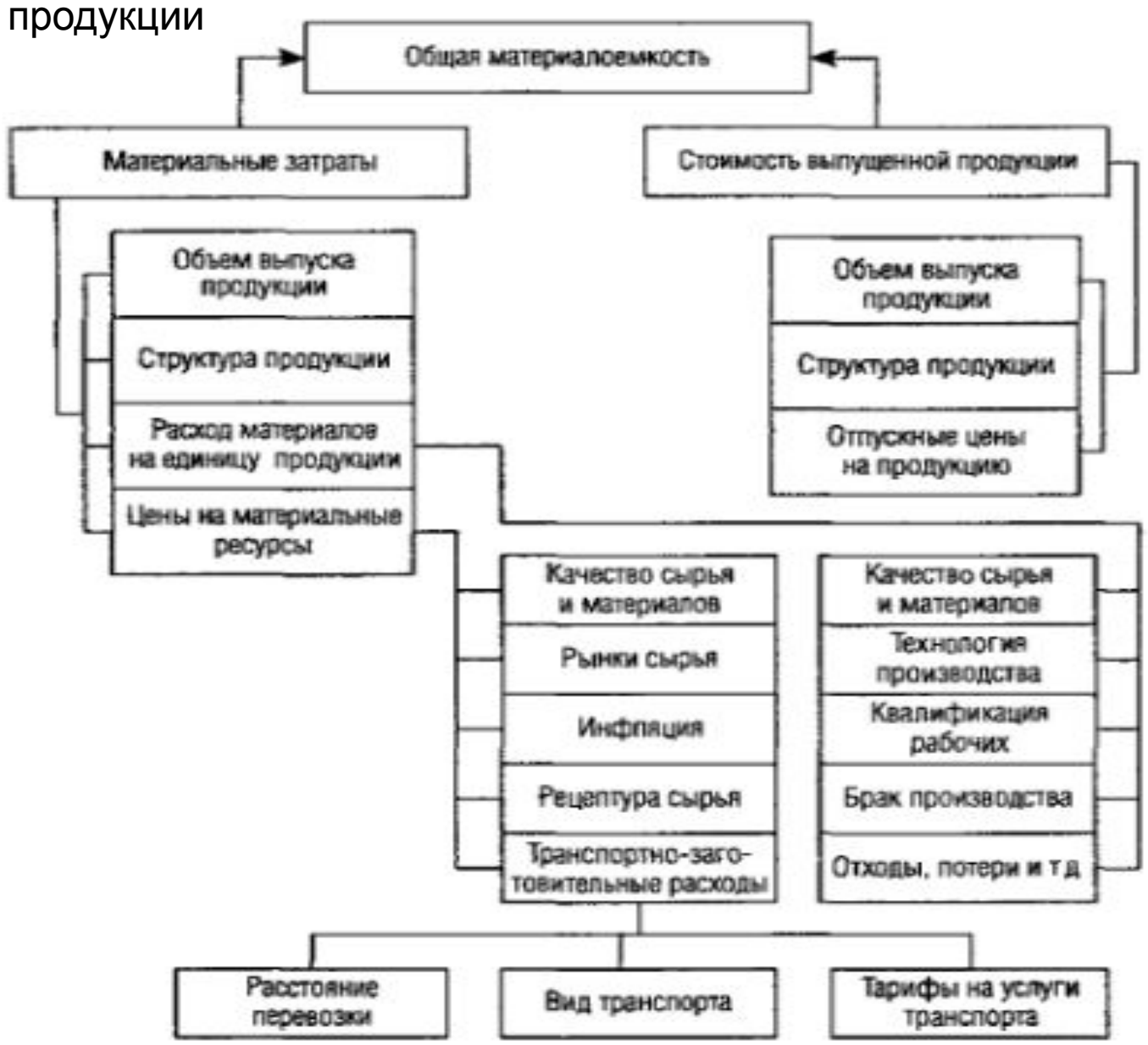

$$
\Phi_{\text{AKTOPHAS}} \text{модель}
$$
\n
$$
\text{МE} = \frac{M3}{BII} = \frac{\Sigma (VBT_{\text{obius}} \times YO_i \times YP_i \times I/M_i)}{\Sigma (VBT_{\text{obius}} \times YO_i \times I/\{I\})}
$$

В итоге общая материалоемкость зависит от объема произведенной продукции (VBIT), ее структуры (УР), расхода материалов на единицу продукции (Уд,), цен на материальные ресурсы (ЦМ,) и отпускных цен на продукцию (ЦП).

Влияние факторов первого порядка на материалоотдачу или материалоемкость можно определить способом цепной подстановки:

$$
ME_{na} = \frac{M3_{na} (npu VBIIO6u_{na}, M1_{nni}, VP_{nni}, UM_{nni})}{TIT_{nn} (npu VBIIO6u_{na}, M1_{nni}, UII_{nni})};
$$
\n
$$
ME_{yca1} = \frac{M3_{yca1} (npu VBIIO6u_{\phi}, M1_{nni}, UP_{nni}, UM_{nni})}{TIT_{yca1} (npu VBIIO6u_{\phi}, M1_{nni}, UII_{nni})};
$$
\n
$$
ME_{yca2} = \frac{M3_{yca2} (npu VBIIO6u_{\phi}, M1_{\phi i}, VP_{nni}, UM_{nni})}{TIT_{yca2} (npu VBIIO6u_{\phi}, M1_{\phi i}, UP_{\phi i}, UII_{nni})};
$$
\n
$$
ME_{yca3} = \frac{M3_{yca3} (npu VBIIO6u_{\phi}, M1_{\phi i}, VP_{\phi i}, UM_{nni})}{TIT_{yca2} (npu VBIIO6u_{\phi}, M1_{\phi i}, UP_{\phi i}, UII_{nni})};
$$
\n
$$
ME_{yca4} = \frac{M3_{\phi} (npu VBIIO6u_{\phi}, M1_{\phi i}, VP_{\phi i}, UM_{\phi i})}{TIT_{yca2} (npu VBIIO6u_{\phi}, M1_{\phi i}, UP_{\phi i}, UII_{nni})};
$$
\n
$$
ME_{\phi} = \frac{M3_{\phi} (npu VBIIO6u_{\phi}, M1_{\phi i}, UP_{\phi i}, UII_{nni})}{TIT_{\phi} (npu VBIIO6u_{\phi}, M1_{\phi i}, UP_{\phi i}, UII_{\phi i})};
$$

$$
\triangle MMBo6 = ME_{\phi} - ME_{na};
$$
\n
$$
\triangle MMM_{VBIT} = ME_{Ycn1} - ME_{nn};
$$
\n
$$
\triangle MMM_{YTI} = ME_{Ycn2} - MB_{Ycn1};
$$
\n
$$
\triangle MMM_{VP} = ME_{Ycn3} - ME_{Ycn2};
$$
\n
$$
\triangle MMM_{LTM} = ME_{Ycn4} - ME_{Ycn3};
$$
\n
$$
\triangle MMM_{LTT} = ME_{\phi} - ME_{Vcn4}.
$$

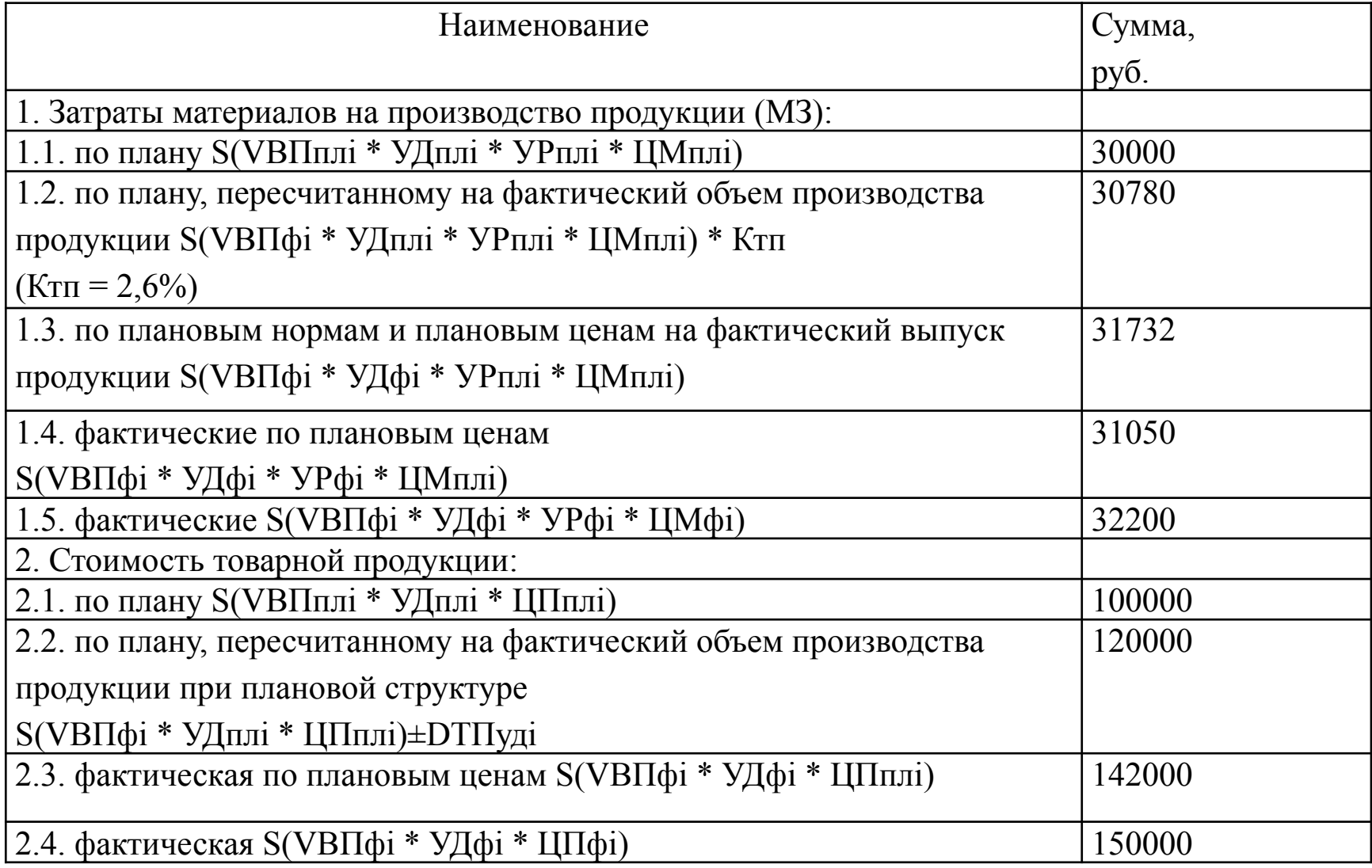

## уровень материалоемкости

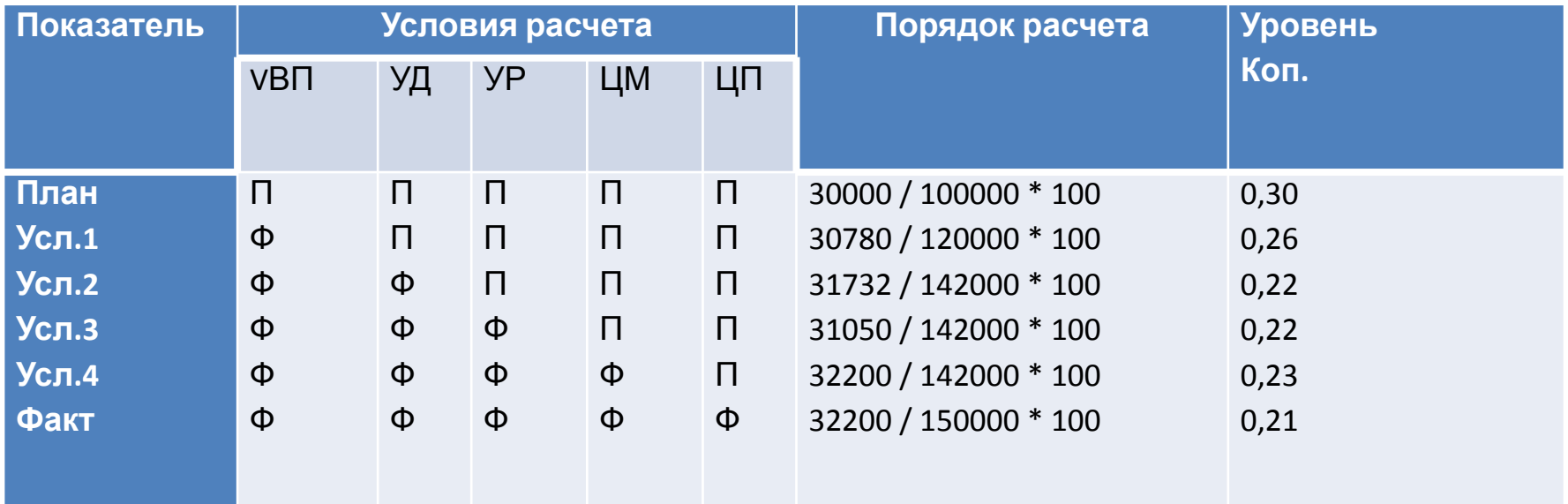

 $\Delta \text{MEo}$ бщ = МЕф – МЕпл = 0,21 – 0,30 = -0,09 коп.  $\Delta \text{MEvBH} = \text{MEycm1} - \text{MEm} = 0,26 - 0,30 = -0,04$  коп.  $\Delta \text{MEya} = \text{MEyc} - \text{MEyc} - \text{MEyc} - 0,22 - 0,26 = -0,03$  коп.  $\triangle \text{MEyp} = \text{MEyc} \cdot 3 - \text{MEyc} \cdot 12 = 0,22 - 0,22 = 0 \text{ коп.}$  $\Delta \text{MEum} = \text{MEyc}$ л4 – МЕусл3 = 0,23 – 0,22 = 0,01 коп.  $\Delta \text{ME} \mu \text{T} = \text{ME} \phi - \text{ME} \gamma \text{C} \eta \text{T} = 0.21 - 0.23 = -0.01 \text{ коп.}$ Итого: -0,09 коп.

Для определения изменения ВП в зависимости от вышеперечисленных факторов используют формулу:

### **ΔВПi = МЗф \* ΔМЕi**

Итак:

ΔВПобщ = МЗф \* ΔМЕобщ = 32200 \* (-0,09) = -2747,73 коп.  $\Delta$ B $\Pi$ vb $\Pi$  = M3 $\phi$  \*  $\Delta$ MEvb $\Pi$  = 32200 \* (-0,04) = -1400,70 коп.  $\Delta$ B $\Pi$ y $\mu$  = M3 $\phi$  \*  $\Delta$ MEy $\mu$  = 32200 \* (-0,03) = -1063,73 коп.  $\Delta$ B $\Pi$ yp = M3 $\phi$  \*  $\Delta$ MEyp = 32200 \* 0,00 = -154,65 коп.  $\Delta$ BΠцм = M3 $\phi$  \*  $\Delta$ MEцм = 32200 \* 0,01 = 260,77 коп.  $\Delta$ B $\Pi$ <sub>IIII</sub> = M3 $\phi$  \*  $\Delta$ ME<sub>III</sub> = 32200 \* (-0,01) = -389,42 коп. Итого: -2747,73 коп.

## Факторная модель

$$
\frac{\Pi}{M3} = \frac{\Pi}{B} \times \frac{B}{B\Pi} \times \frac{B\Pi}{M3} = R_{\infty 6} \times \frac{\Pi}{M_{Pl}} \times MO,
$$

где  $\Pi$  - прибыль от реализации продукции;

- В выручка от реализации продукции;
- R<sub>o6</sub> рентабельность оборота;
- $\mathcal{A}_{\text{PI}}$  доля реализованной продукции в общем объеме выпуска товарной продукции;
- МО материалоотдача.

#### Данные для факторного анализа прибыли на рубль материальных затрат

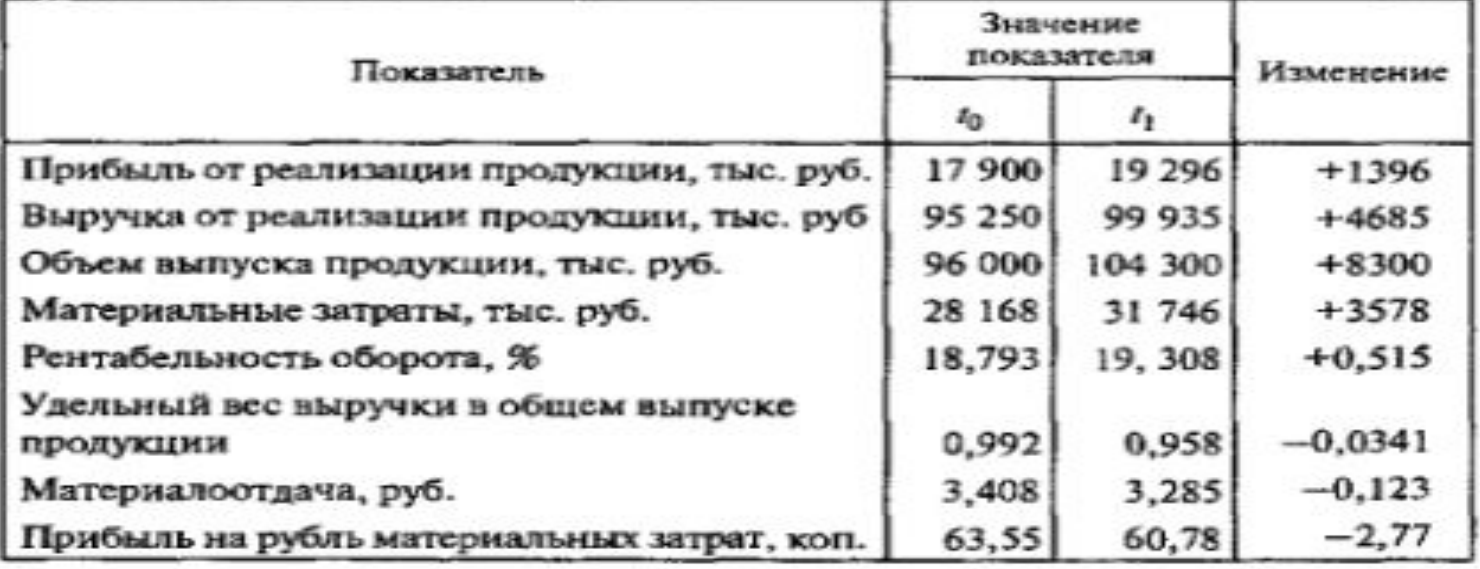

#### Расчет влияния факторов второго порядка на уровень рентабельности материальных затрат

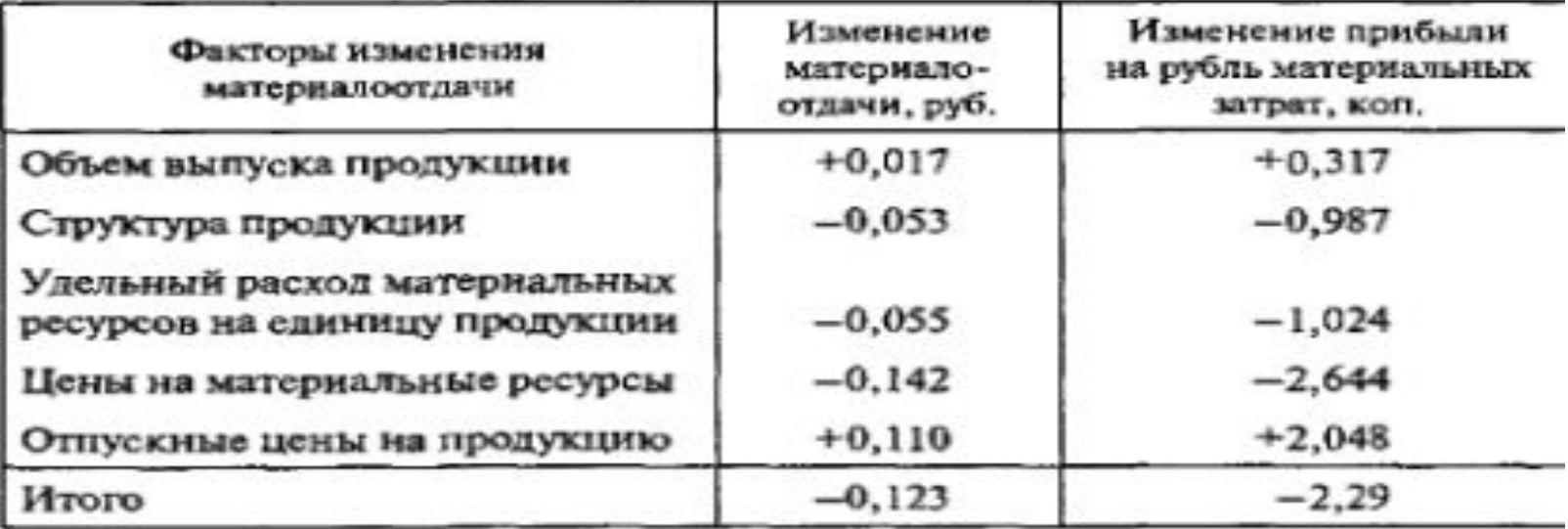